## Photoshop Setup Download For Windows 7 Ultimate ~UPD~

Installing Adobe Photoshop and then cracking it is easy and simple. The first step is to download and install the Adobe Photoshop software on your computer. Then, you need to locate the installation.exe file and run it. Once the installation is complete, you need to locate the patch file and copy it to your computer. The patch file is usually available online, and it is used to unlock the full version of the software. Once the patch file is copied, you need to run it and follow the instructions on screen. Once the patching process is complete, you have a fully functional version of the software on your computer. To make sure that the software is running properly, check the version number to ensure that the crack was successful.

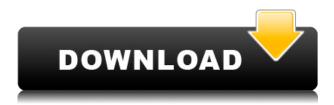

Adobe Sketch must be the best/most important app of 2017! I'm very happy have bought a 2018. I'm using it for free by only paying for the latest tools I like. It's amazing I use the ScreenKit in Photoshop to test all my images so quick and this days I'm working. I anno each image with over 300 timestamps during one day. This took me over 30 hours. Every time I work with screenkit many hours are saved... E.g.... create objects. Lights and textures. It's free if you make only the cilndras or the timestamps... However, if you do any developement. I have a 19" iMac with iMac Pro and now also have a iCloud drive. If I create a project for all my images and timestamps I get 10 times the cloud drive space for free to store my projects in. Great!... So no worries. Just pay for the Adobe optional tools and get safe and a very fast workflow which saves my time. More painful is to use that program for direct use for photo editing, sharpening, resizing, and tilting etc. This is not so hard with Photoshop. Maybe it's only my readings about the Adobe team. That is why I don't want to use Photoshop but use Sketch instead.

extra Info Moving on, and rounding off my "5 Things to Know" section, I'll discuss Artisan Pro and other improvements, and lastly the Notes feature. Closing remarks: I'll keep the next part of my review for the new features in Photoshop, but I wanted to bring your attention to the new iOS 9 wallpapers at the very end, in case you really don't know your way to the App Store on your iPad. They are excellent, both in terms of their character and theme, and they really work with your wallpaper collections.

## Photoshop 2022 (Version 23.2) Download free With License Key For Windows 2023

The layerspanel's menu item has three sections. You can change the material, transparency of the selected layer, and the drop-down menu will let you know if the selected layer is Transparent or Opaque depending on what you choose from this menu. As you move forward with your digital imaging projects, you'll need to know how to use Photoshop in an effective manner. Although there are a lot of tools and functions in Photoshop, the main concepts remain the same. However, depending on what you're working on, specific tools may be much more effective than others. A few of the features of the program are basic and common to all programs, such as Save, Open, and Save As. Other common items may include Layer Mask, Layers panel, and the Properties panel. There are also specific tools and other features that will help you accomplish your specific goals as you work. Adobe Photoshop CS3 is a professional editing software that enabled users to protect images to make it faster and easier to edit and preserve the latest images. Adobe Photoshop CS3 comes with the following features, namely editing tools that includes lasso tool, marquee tool, vector tool, 3D tool, free transform, perspective tool, eraser, and other view options. What It Does: The Select tool selects objects—images, text, and so on—from the screen and copies the objects to the *Layers* panel. The Lasso tool is a selection tool that can be drawn or created by tracing an object. Its pixel is used to create selection and selection area. e3d0a04c9c

## Photoshop 2022 (Version 23.2)Free Registration Code Torrent [Mac/Win] 64 Bits 2022

For the easiest way to create your own web-friendly, web-ready textures for use in products like Adobe After Effects, Adobe Photoshop and Adobe Photoshop Elements have recreated the features found in our professional products like Photoshop and Photoshop CS6. You don't need to create your own textures or, if you're using Photoshop or Photoshop Elements, import petabytes of highresolution, uncompressed imagery to achieve the results you need. These Photoshop and Photoshop Elements features can give you access to get the most from your photos. In late 2015, the company released Photoshop on the web, letting web designers and developers use Photoshop to design pictures and photos, even without the use of a separate plug-in for graphic design. Adobe Photoshop is a multipurpose application that lets you share and manage all your images, presentations, photos, video clips, drawings, and other media. You can also use it to edit drawings, photos, graphics, and videos. In general, Photoshop is designed for professional photographers, illustrators, and graphic designers who create a wide range of media. The latest version of Adobe Photoshop CC (Photoshop CS6) is one of the best-selling desktop graphics editing software applications in its class. It provides an innovative and comprehensive workflow, which is designed to make it easy to create, edit, and store media. With an eye for the memorable and the beautiful, photoshop is the best and most professional tool to not only enhance the way you design, but to also take digital content to new heights. From superman jackets to trailers for your flicks, we have them all!

photoshop setup download for pc photoshop setup download for windows 10 free photoshop setup download free adobe photoshop cs6 setup software free download adobe photoshop software setup free download free download setup file of adobe photoshop adobe photoshop cs3 setup download photoshop cs5 software free download for windows 10 photoshop cs5 download for mac photoshop cs4 free download for mac

Adobe Sensei AI: A single click makes editing your photos easier. For the first time, photos can be edited locally in Photoshop CC 2018 from Adobe Sensei AI. Photoshop CC 2017 is piloting the same user experience and features, with more to come. Inspired by iPad: The Photoshop application has always been the most powerful tool for professional graphics editing, but the new Photoshop desktop app in Photoshop CC 2018 has been inspired by the iPad, with a completely different user interface for Photoshop. Users familiar with the iPad aesthetic will feel right at home using the new desktop interface, with a focus on creating and sharing images on a wide surface. New addition: Photo Grid View. A powerful grid-based editing interface that lets you set up your image in various sizes and shapes. More editing: Close what you are working on for a moment and continue editing another file simultaneously. It's easy to jump in and out of projects with integrated file management. With the new one-click Delete and Fill tool, designers have an easier time making critical changes or removing unwanted objects. The delightful, action-driven Photo Grid View lets you more easily explore, find, develop and share. With the new "A Bucketful of Photos" feature, users can easily find their favorite photos in a single click, and view grid-based versions in a variety of useful sizes and shapes. The most versatile and the most powerful digital photo editing software is the Adobe Photoshop CS6 tool. It is a machine designed specifically for creating digital images with multilayered effects and photo compositing. It also allows for wide range creative adjustments of photos

with professional features.

As a result, the entire design team can work directly on files they're editing or serving on the web. When this application is used in conjunction with the current versions of Adobe XD and Adobe XD Web, iOS, Android, and the web versions of Adobe's design applications, users can also edit print as well as web versions of media on Macs, PCs, and mobile devices. With the continuous cloud rendering at the core of the applications, users can access the latest content and services as well as directly publish to and publish to various platforms. With this new technology, Photoshop CS6 now can deliver pages as fast as 4.4ms per page cycle, which is faster than industry standards to provide best performance in long-running QuickTime in browsers, best performance in mobile editing, and best overall performance in NoSQL data stores. The following are some of the top features in Photoshop CC:

- Like a complete image editing tool, you can make an image look different. You can make changes to brightness, contrast and more.
- Photoshop has many tools to help you fix problems, like Photoshop Fix.
- You can use the tool to crop, pull, and more.
- You can reuse your edits. You can easily export, rearrange, and copy changes.
- You can create layers, groups, and paths directly in the workspace.
- You can seamlessly edit images in 32 bit and high dynamic range. To fix problems in images with very low light levels, you'll also benefit from a new lightroom-like tool. Its mode works directly on 8-bit images from arbitrary sources.
- You can easily create different preset styles, and apply them to nearly any image or aspect ratio.
- You can easily dodge, blur, sharpen or correct images.
- You can easily stack multiple layers. You can apply different edits to a set of layers, all at once.

https://zeno.fm/radio/planet-cnc-usb-controller-keygen-crack

https://zeno.fm/radio/counter-strike-1-6-police-station-map-indir-7ytl

https://zeno.fm/radio/disk-drill-codigo-de-ativacao

https://zeno.fm/radio/hpgflash-3-download

https://zeno.fm/radio/idoser-4-5-cracked-all-drg

https://zeno.fm/radio/child-and-adolescent-development-book-by-brenda-corpuz-pdf-66

https://zeno.fm/radio/free-pdf-principles-of-machine-tools-by-a-bhattacharya-g-c-sen-rapidshare

https://zeno.fm/radio/scanxl-professional-keygen

https://zeno.fm/radio/skidrow-mafia-ii-patch-14rar

https://zeno.fm/radio/bmw-inpa-7-2-0-torrent

https://zeno.fm/radio/3ds-max-2016-crack-torrent

https://zeno.fm/radio/reiboot-pro-7-3-2-1-crack-full-registration-code-latest

https://zeno.fm/radio/technika-h16wc01-driver-download-win7

https://zeno.fm/radio/crack-buensoft-socios-161

https://zeno.fm/radio/brmainte-exe-brother

Adobe Photoshop Elements is a graphics editing software intended specifically for home use. It is easier to use for beginners, and provides less-complicated tools than those found in Photoshop, so there is less learning required by the user to make the kind of edits that they're looking to make. It comes with features that make it really easy for non-professional users to accomplish a wide variety

of common graphic design tasks. These include basic editing tools such as cropping, selecting, and stamping the text from graphic files. There are also features that let you mix photographic elements with graphic elements and objects. This process is called layers, and it's a way to combine elements and see how they work together before adding them to the final image. It is designed to make it easy to create and edit graphics using a variety of tools and techniques in order to create individual images such as portraits, logos, web graphics, business cards, and so on. Learn the benefits of the new features featured in the latest features of Photoshop. In the same way that a new person can be scary or intimidating at first, new features may seem daunting, but when the benefits are understood, the user can be comfortable. Video isn't just for YouTube, it's for business, and professional content creators. High quality video will make a difference to your career. When it comes to video editing, Adobe Premiere Pro CC is a popular option because of its comprehensive feature set and numerous tools. It's accessible to beginners and offers a great amount of functionality.

5. Layer Masks - It is a tool which functions like a protective layer. In your project, you don't want any unwanted layers to operate on your canvas. So, it can be called as a shield. It works perfectly with other layers and allows you to isolate the external area of the mask to be accessible. It is a binary mask that blacks out the canvas and white outs the content. 6. Liquify - It is a tool which can be interacted with the tilt option of the tool. It gives you a chance to wriggle your canvas to change it. It is a tool which changes the shape and size of anything in the canvas. 7. New Adobe Camera Raw - Adobe Camera Raw has a great deal of advanced optimizations, yet a strong ability to manually and quickly tweak selections and image settings. It is worth noting that the latest version of Adobe Camera Raw includes about 5350 potent image adjustments. The biggest news is that the new Adobe Camera Raw enables tech users to dramatically reduce [or remove] dust and other unwanted artifacts by applying a pre-existing adjustment from within the new Adobe Camera Raw panel. Users will also be able to see the new selections, Vectors and adjustment settings included in the latest version. Adobe Photoshop CC 2019 keeps the same interface as the previous version. When you open a document, you can select from:

Choose  $\mathfrak J$  \*\*File\*\*  $\mathfrak J$  \*\*Actions : Automate the process of designing\*\* A Photoshop action is a program sequence that performs a specific step or task. You can create a custom action from scratch when using Photoshop. There are a number of reasons to create a custom action, Two of the most common are: